```
In [426]:
```
ids.dist(close)

Out[426]:

Best match : quantum\_down down up hor ud du hu uh h d dh \ 0 0.366667 0.166667 0.1 0.1 0.266667 0.066667 0.033333 0.1 0.333333 quantum down quantum up up parabolic down parabolic up en

d down\_end 0 0.433333 0.166667 0.066667 0.1 0.03333 3 0.3

In [454]:

```
for s in samples:
ids.proof(s[:-1])
```
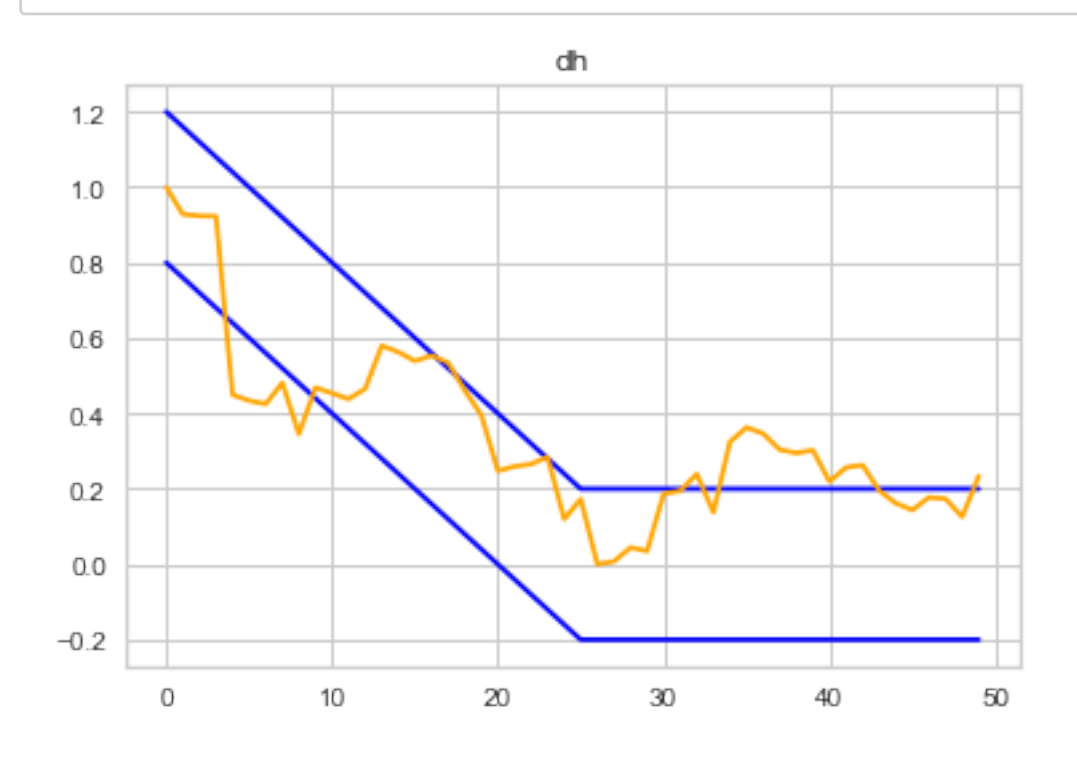

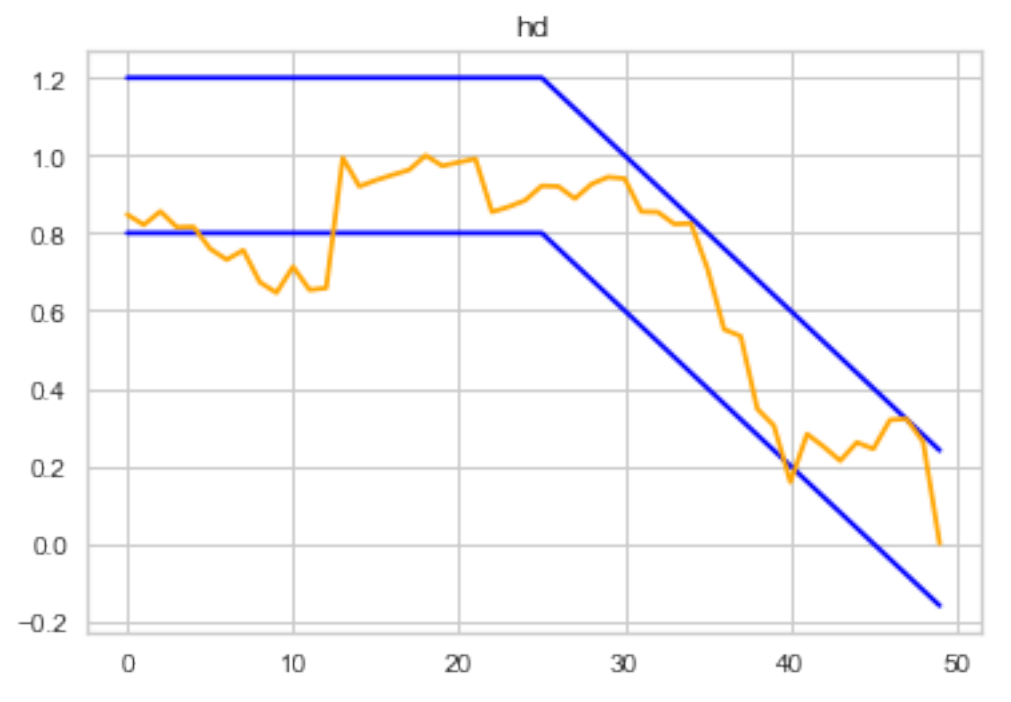

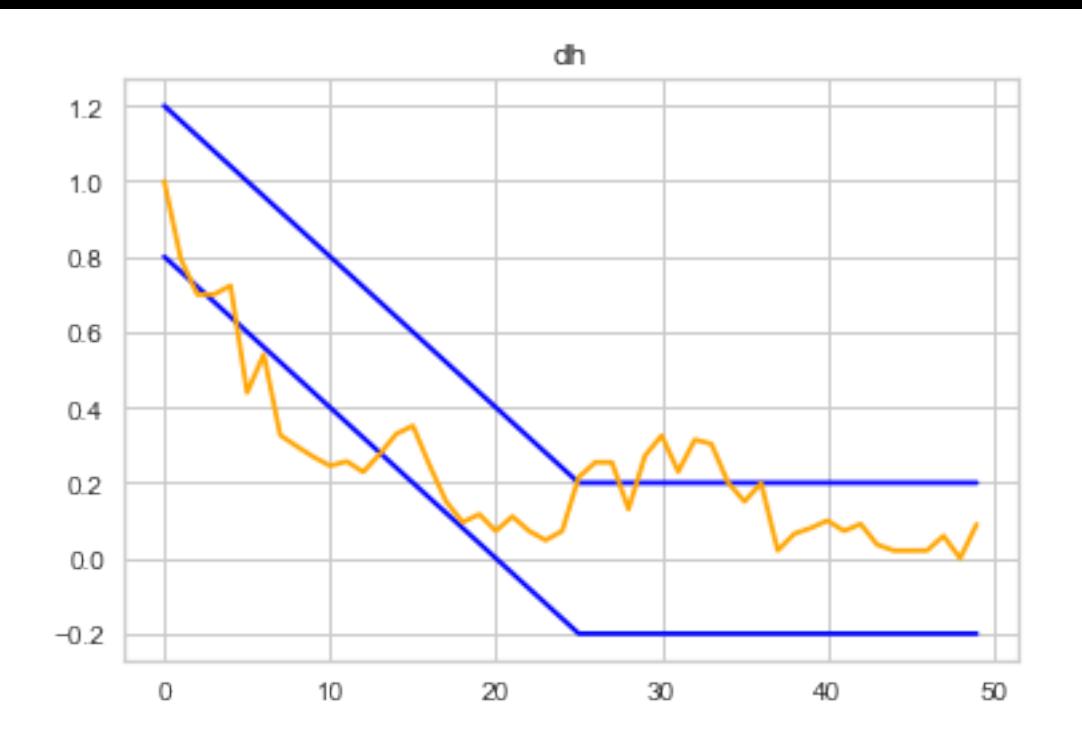

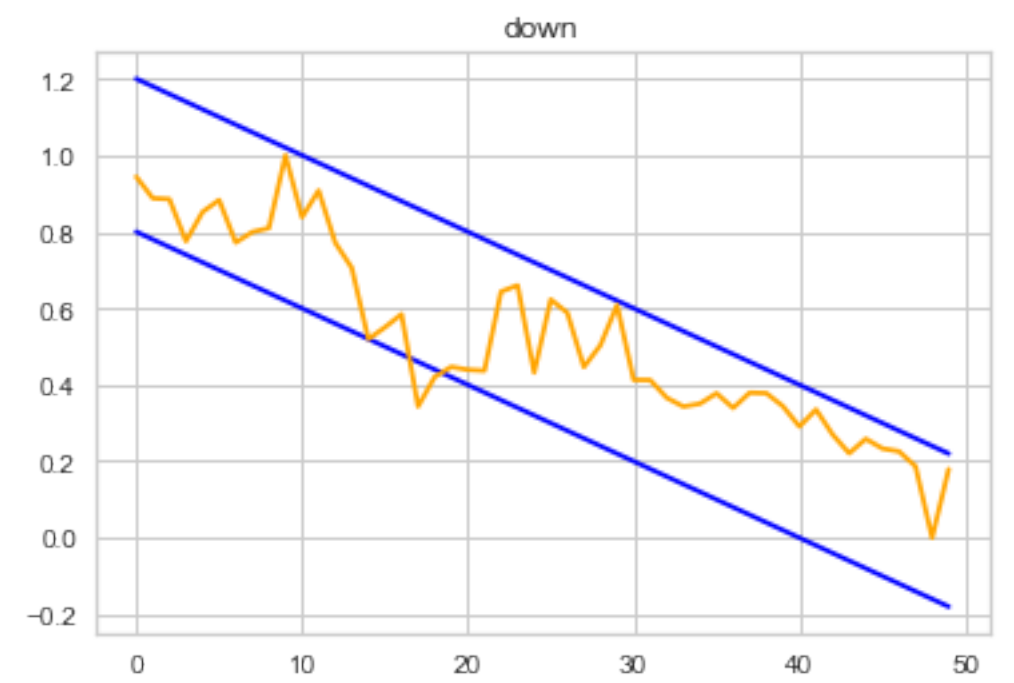

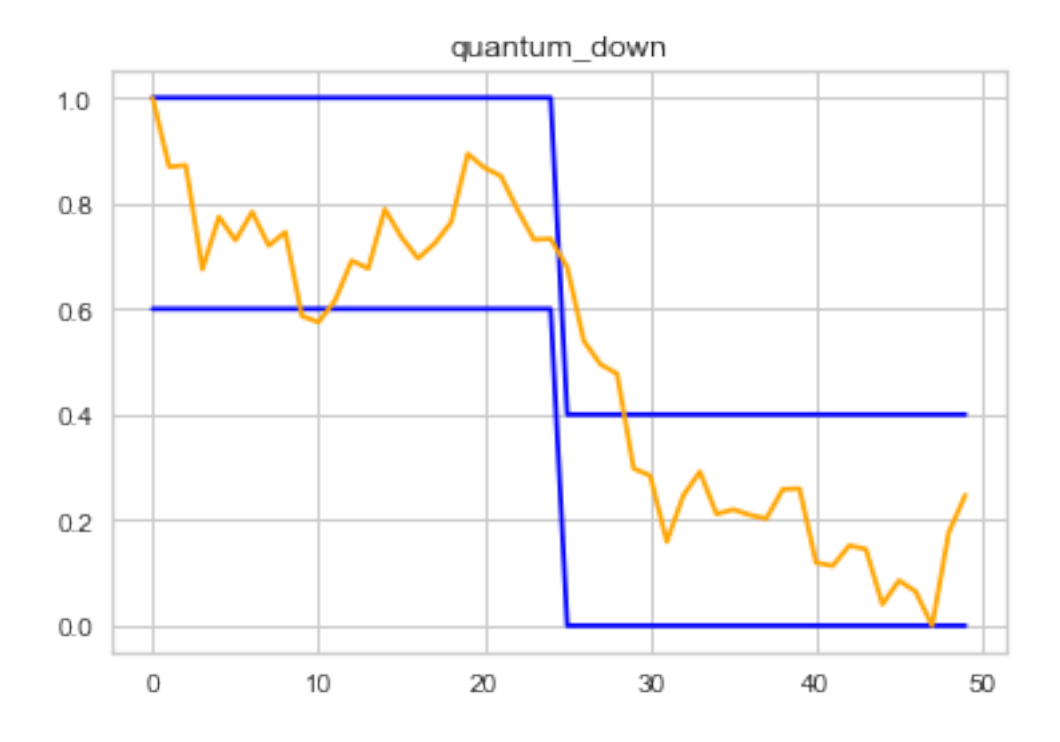

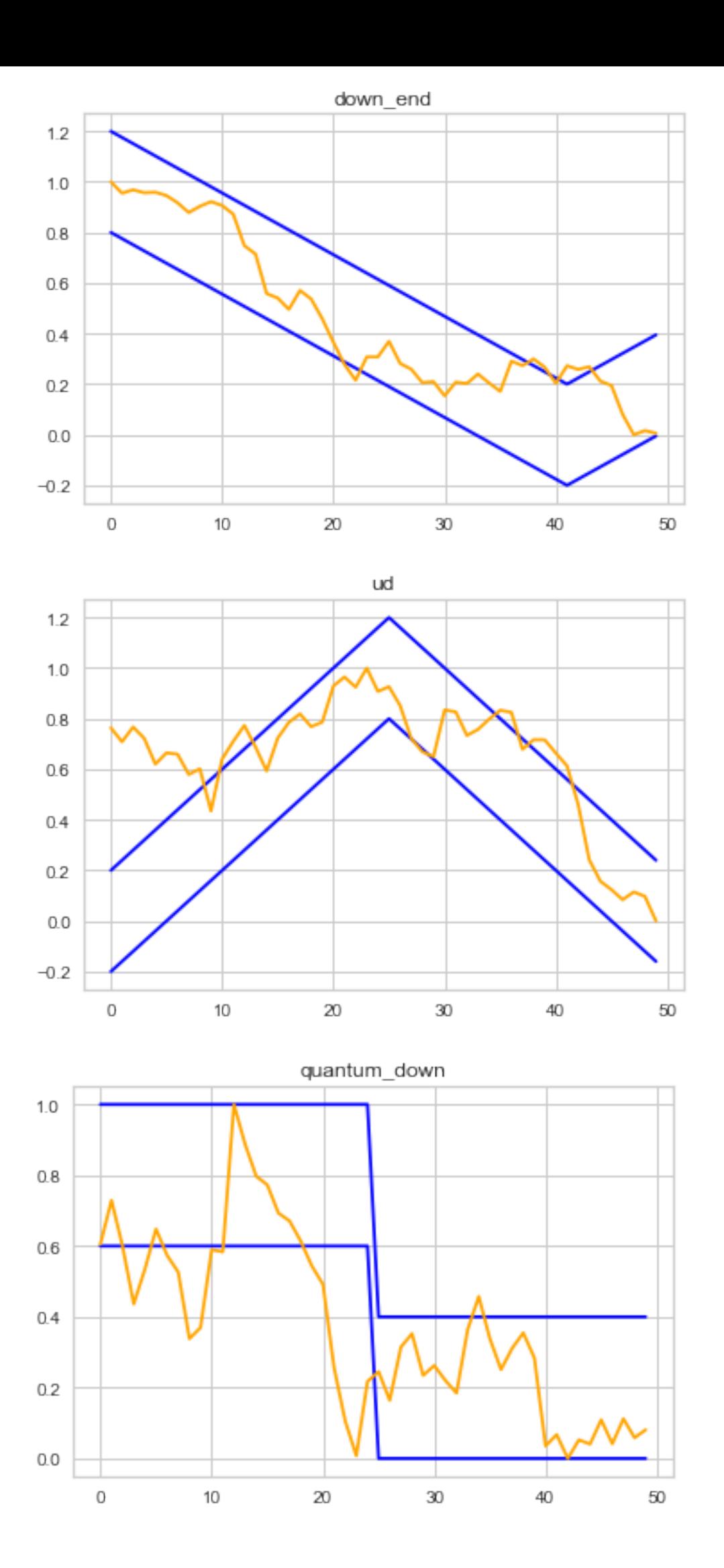

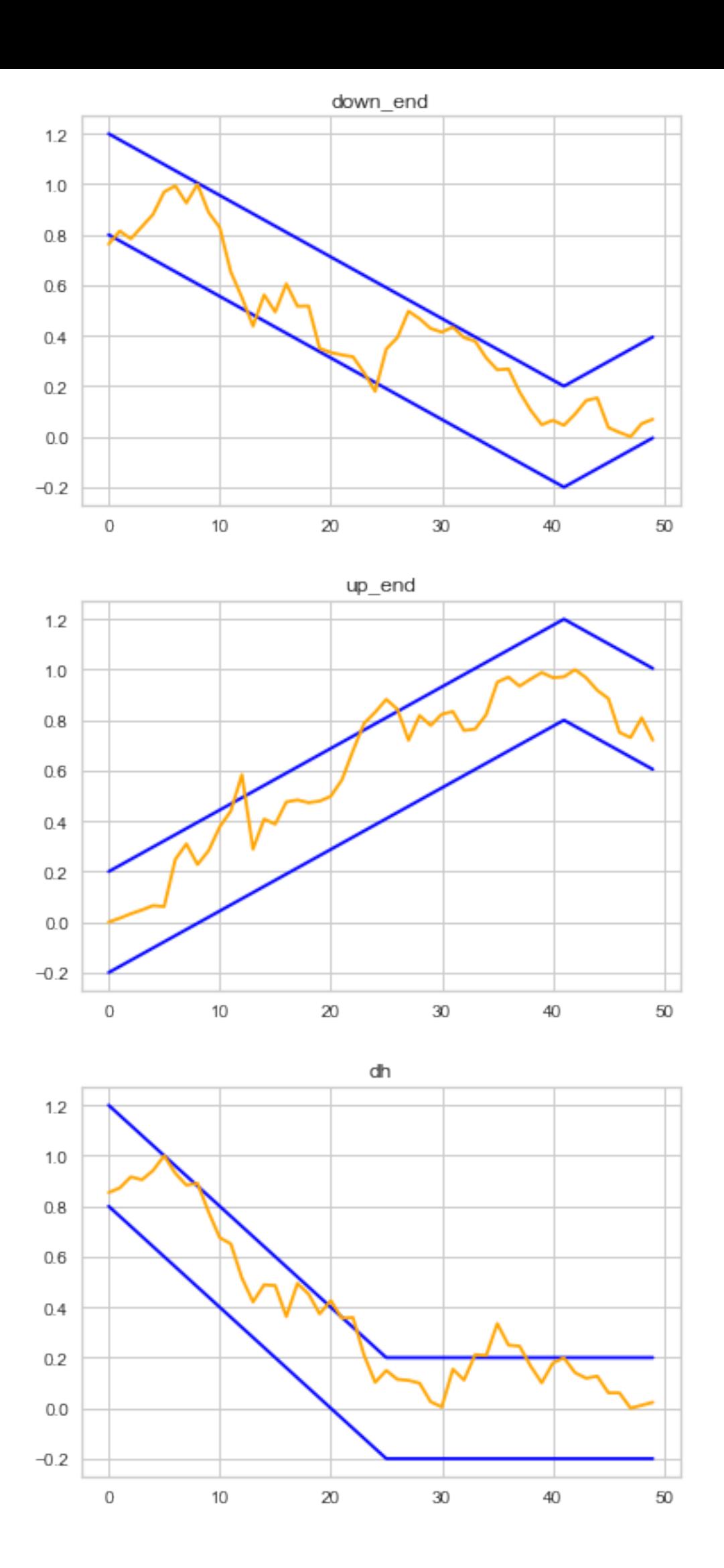

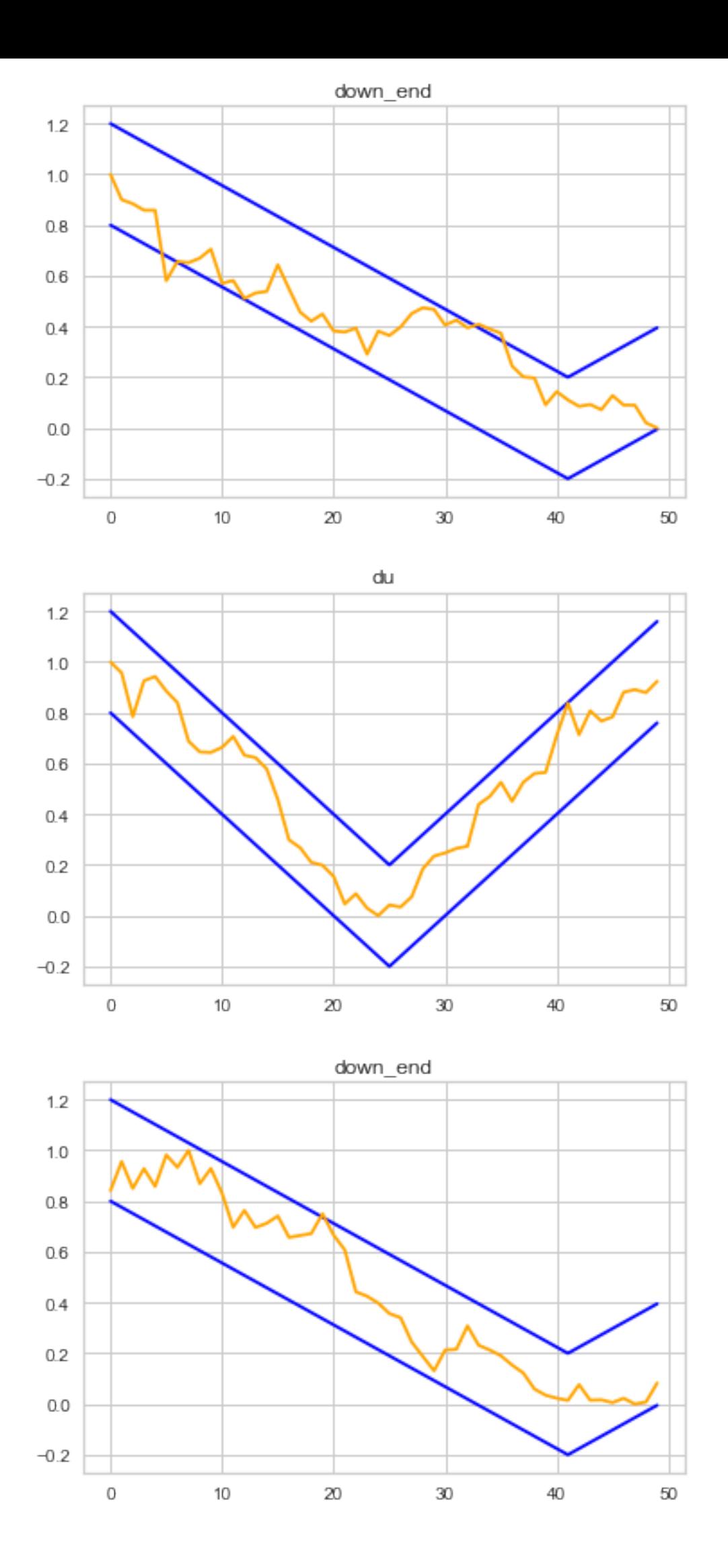

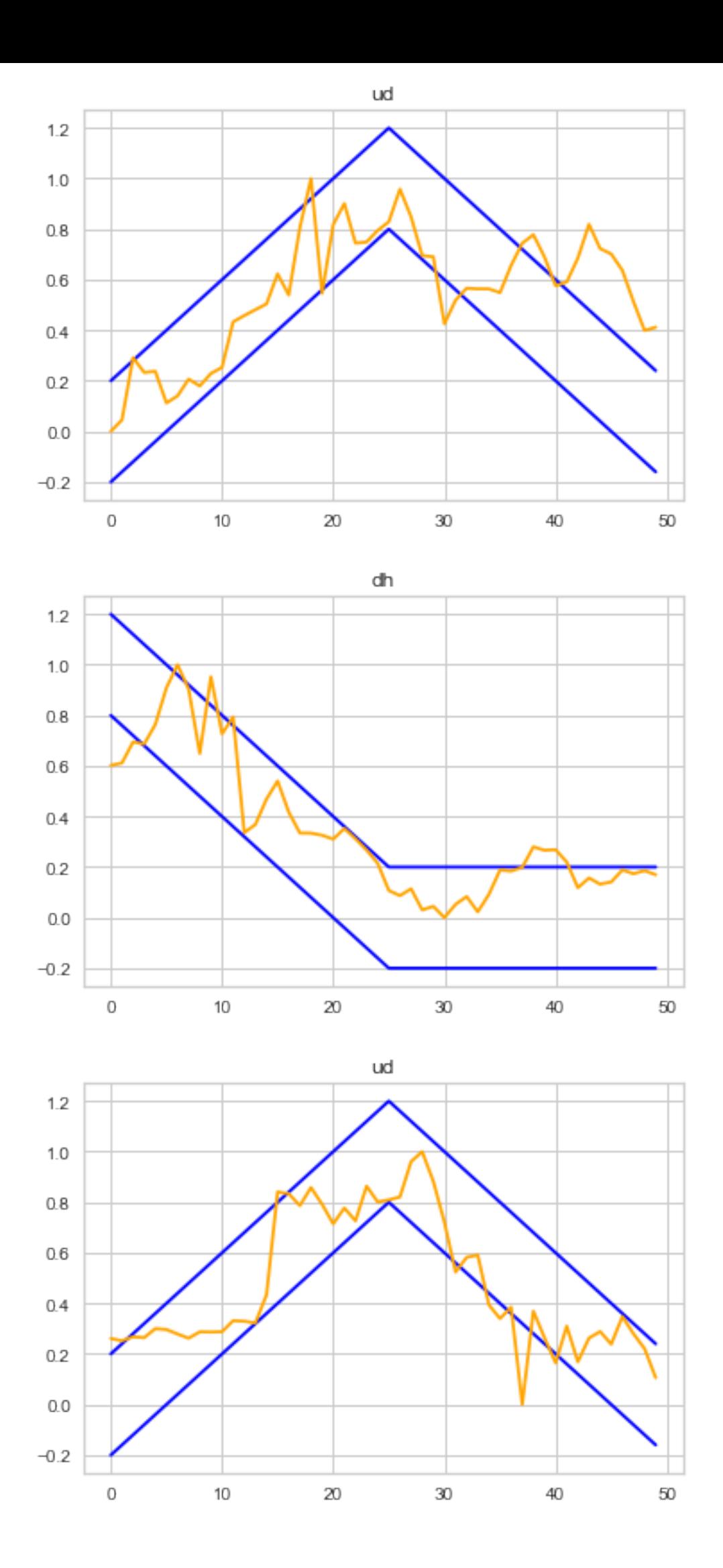

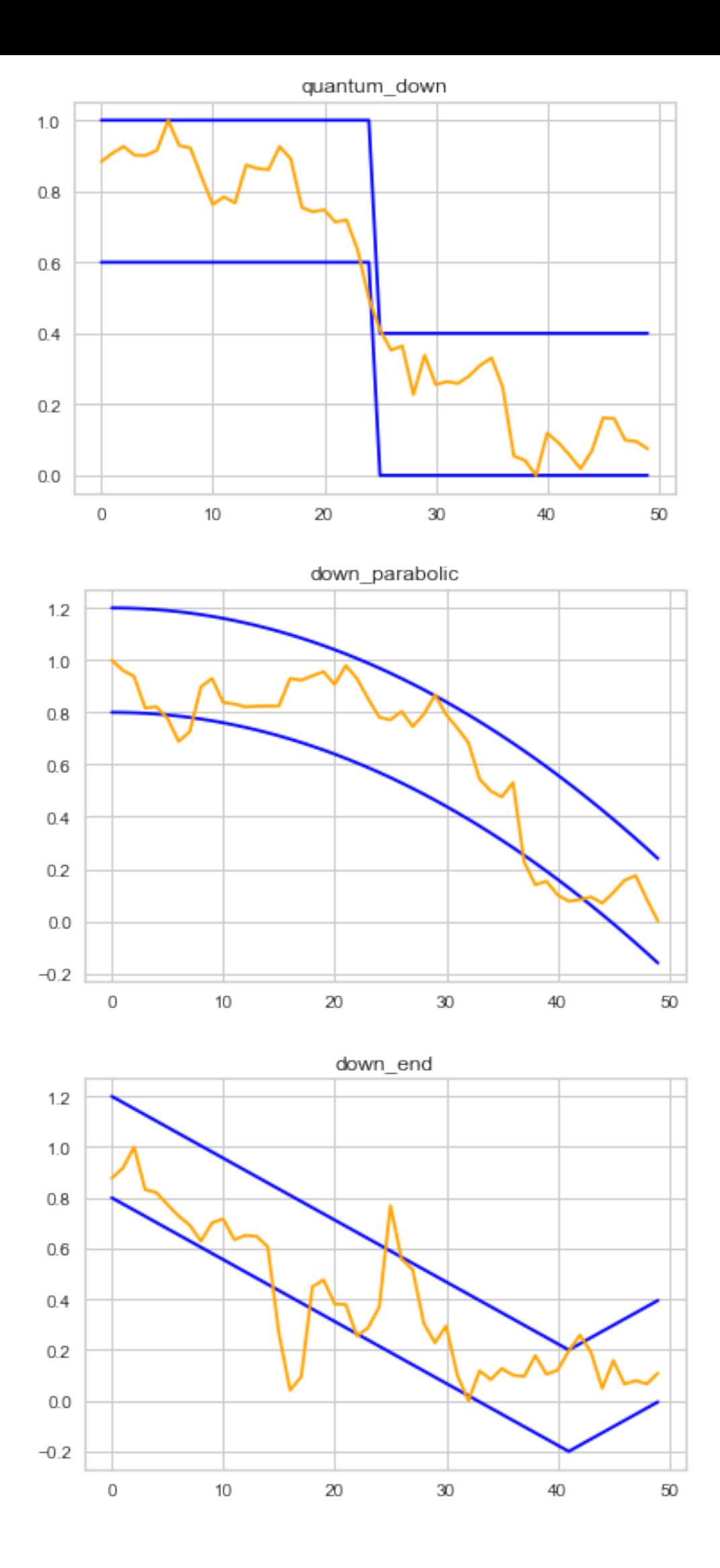

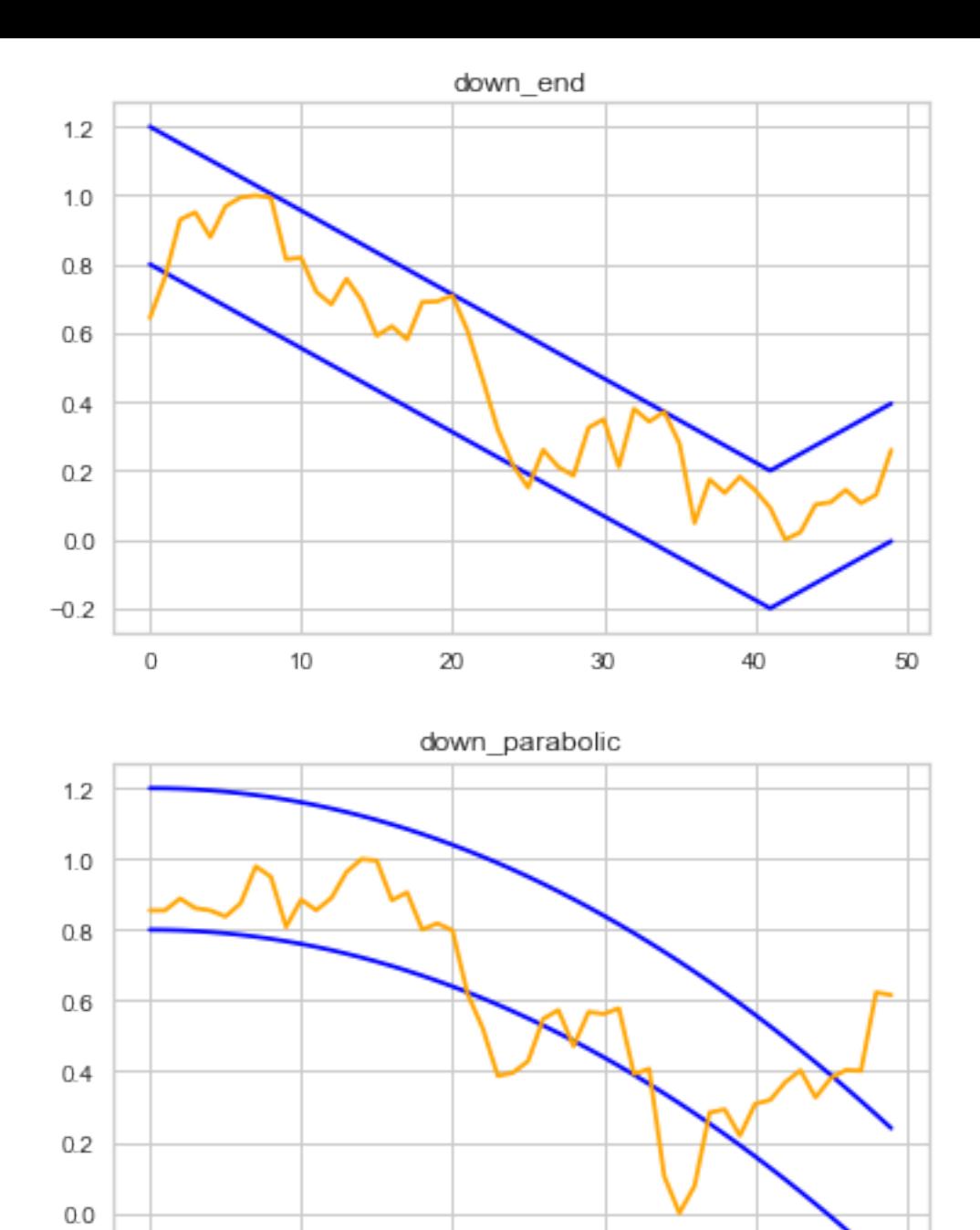

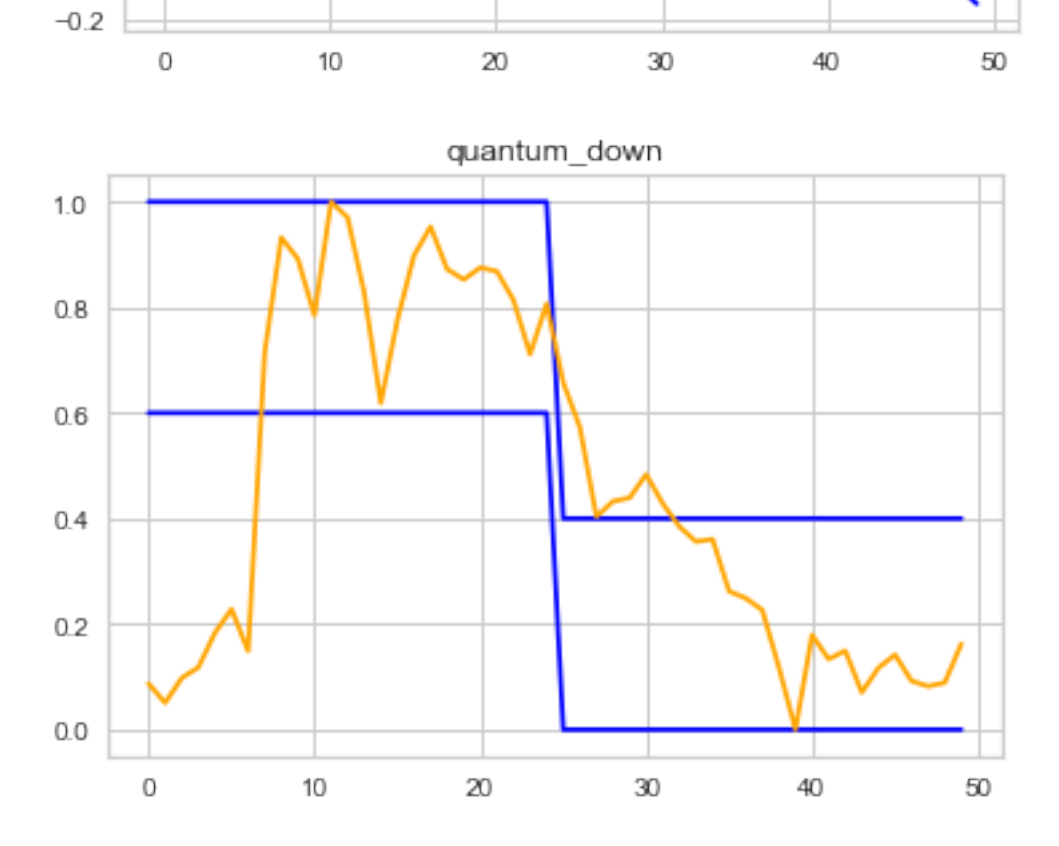

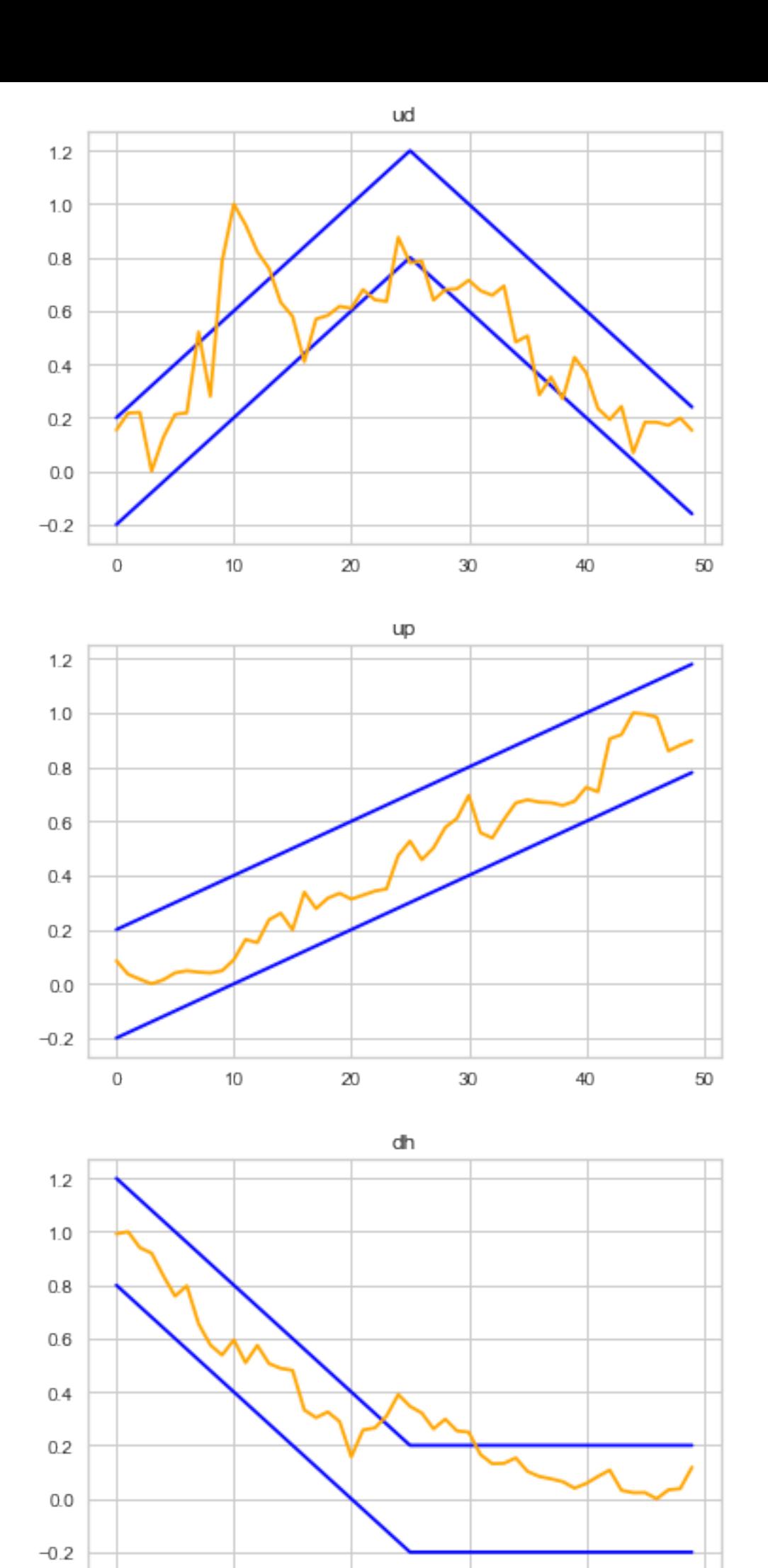

 $10$ 

 $\mathbb O$ 

 $\infty$ 

 $30\,$ 

![](_page_8_Figure_1.jpeg)

40

![](_page_9_Figure_0.jpeg)

![](_page_9_Figure_1.jpeg)

![](_page_10_Figure_0.jpeg)

![](_page_11_Figure_0.jpeg)